## **1 DEVICE COMMAND**

## **1.1 Tracker Command**

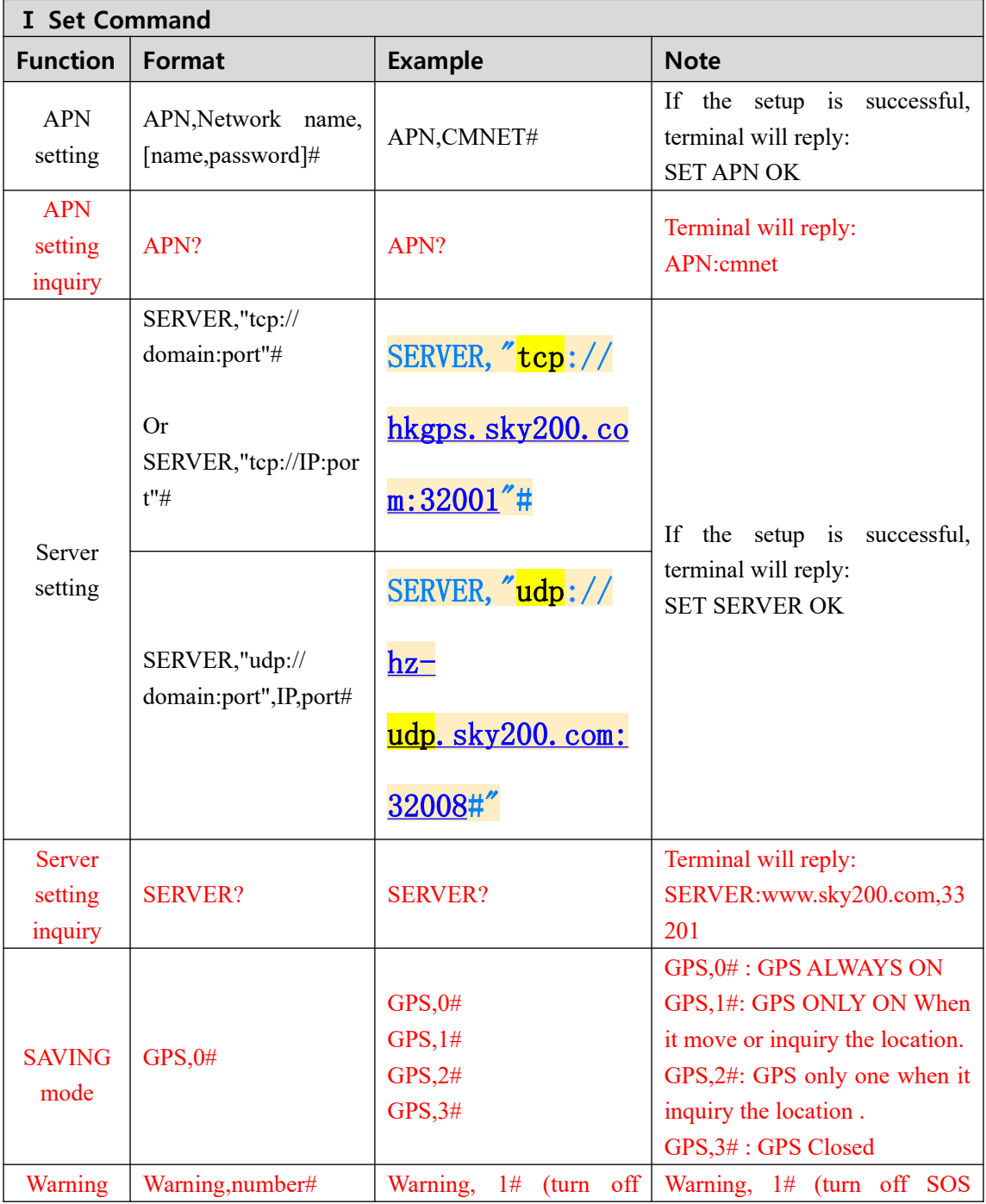

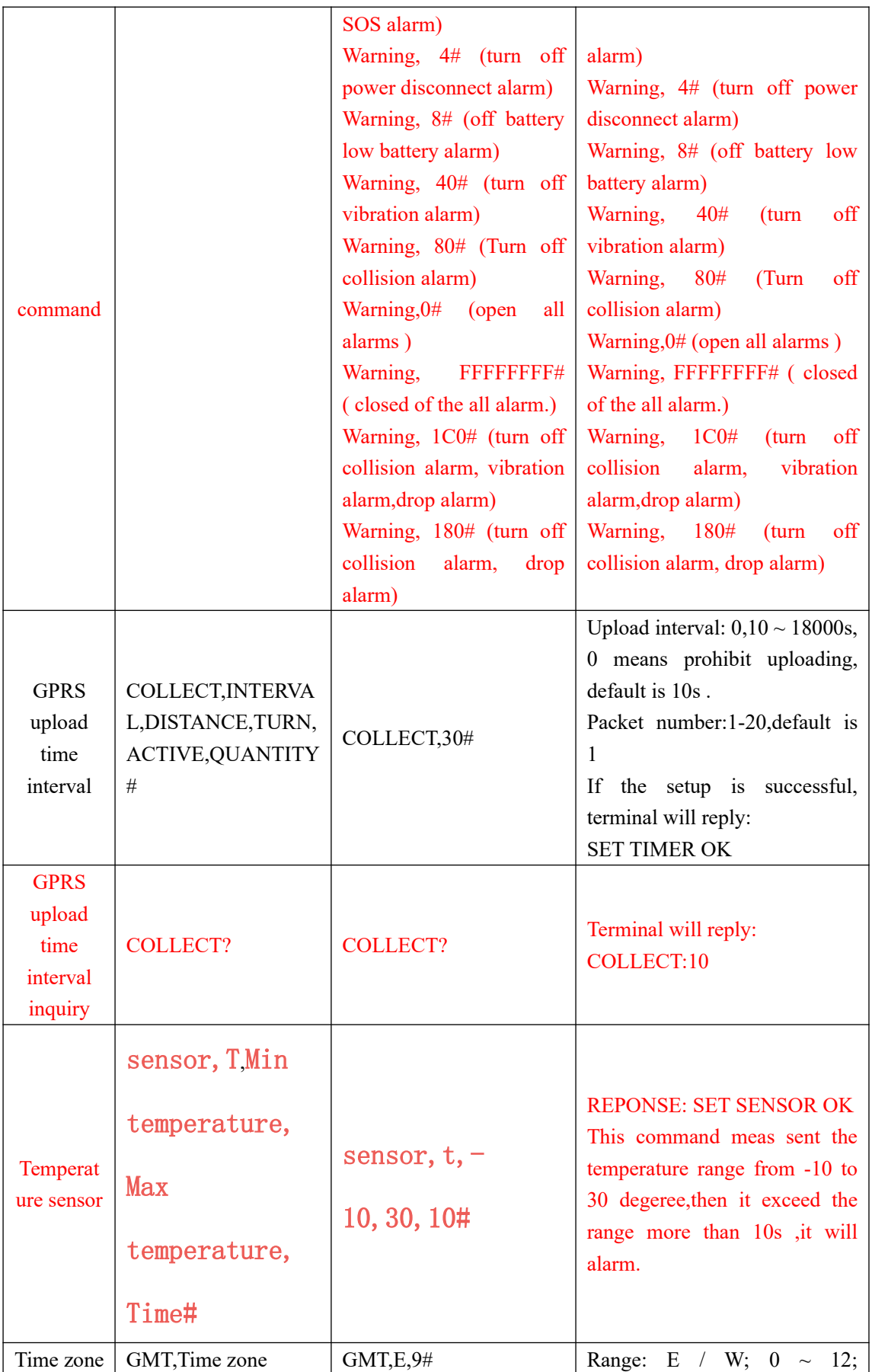

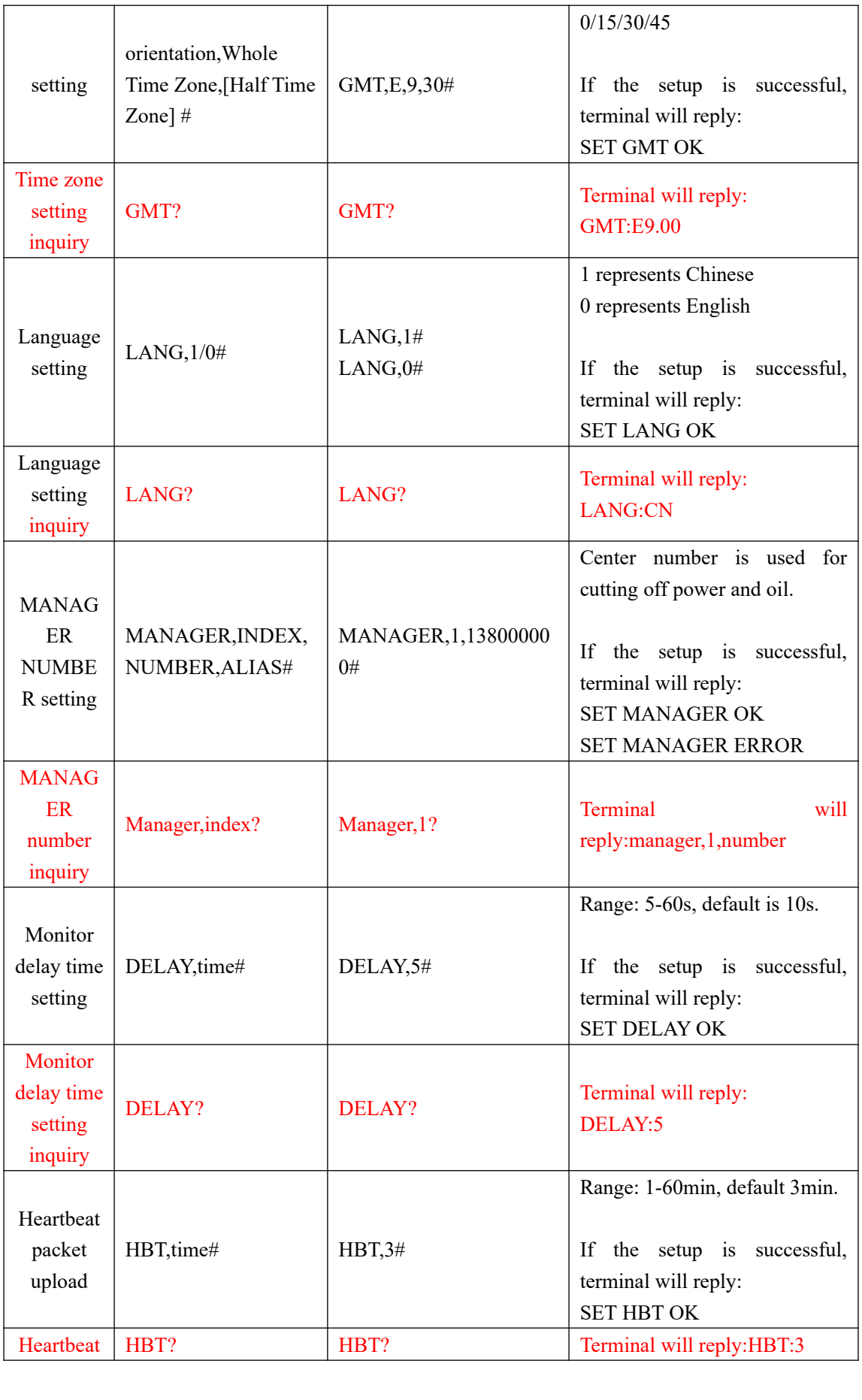

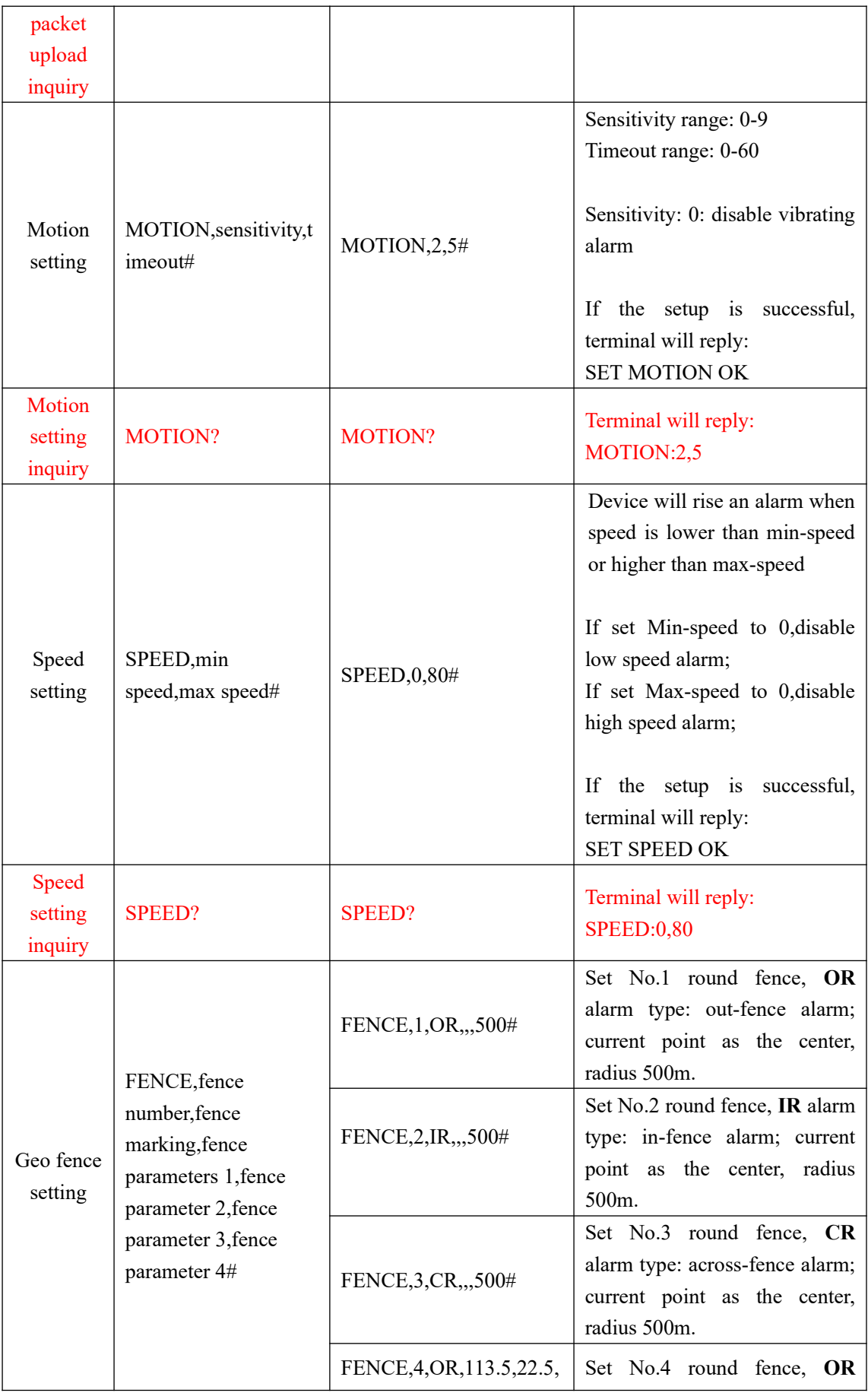

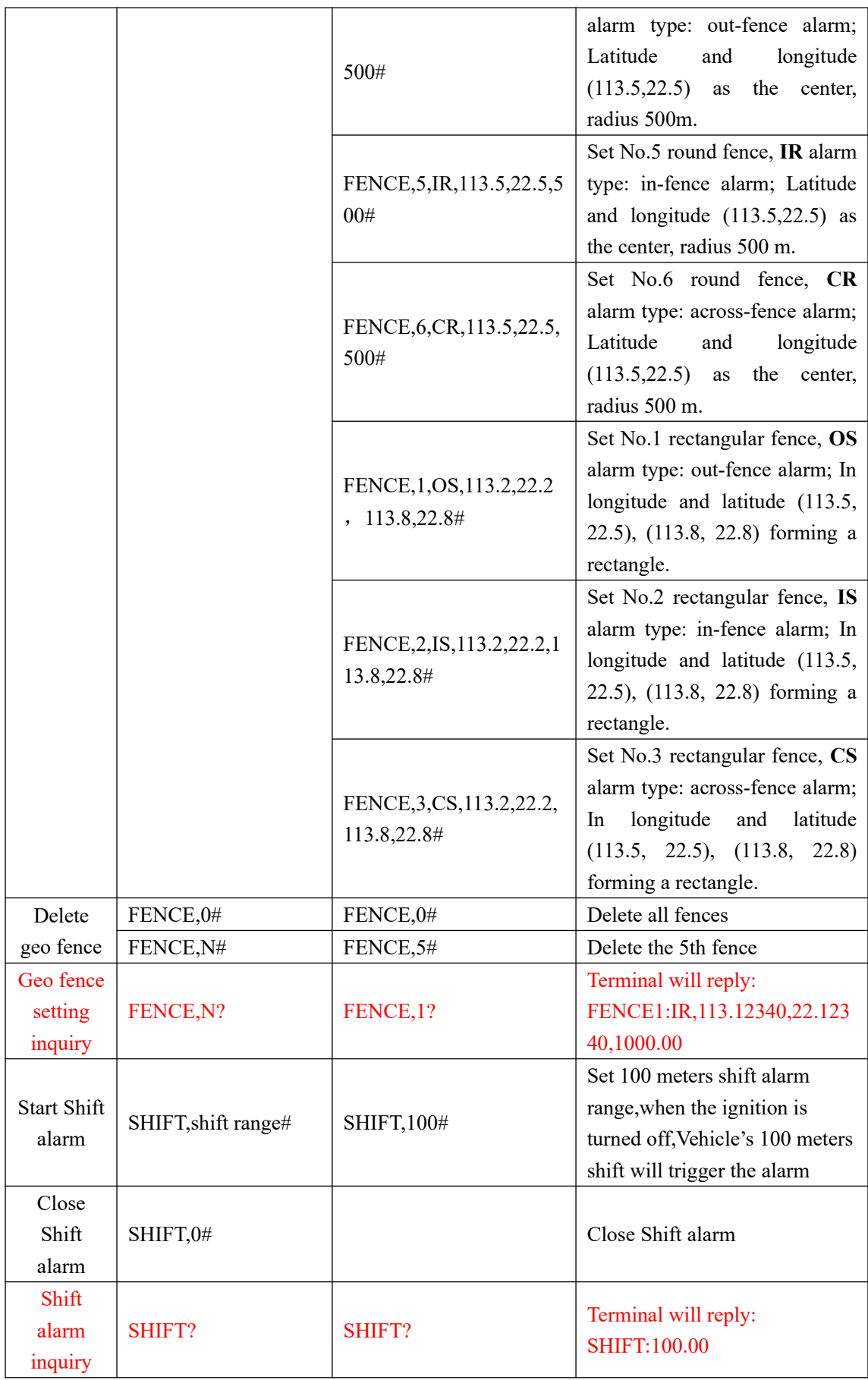

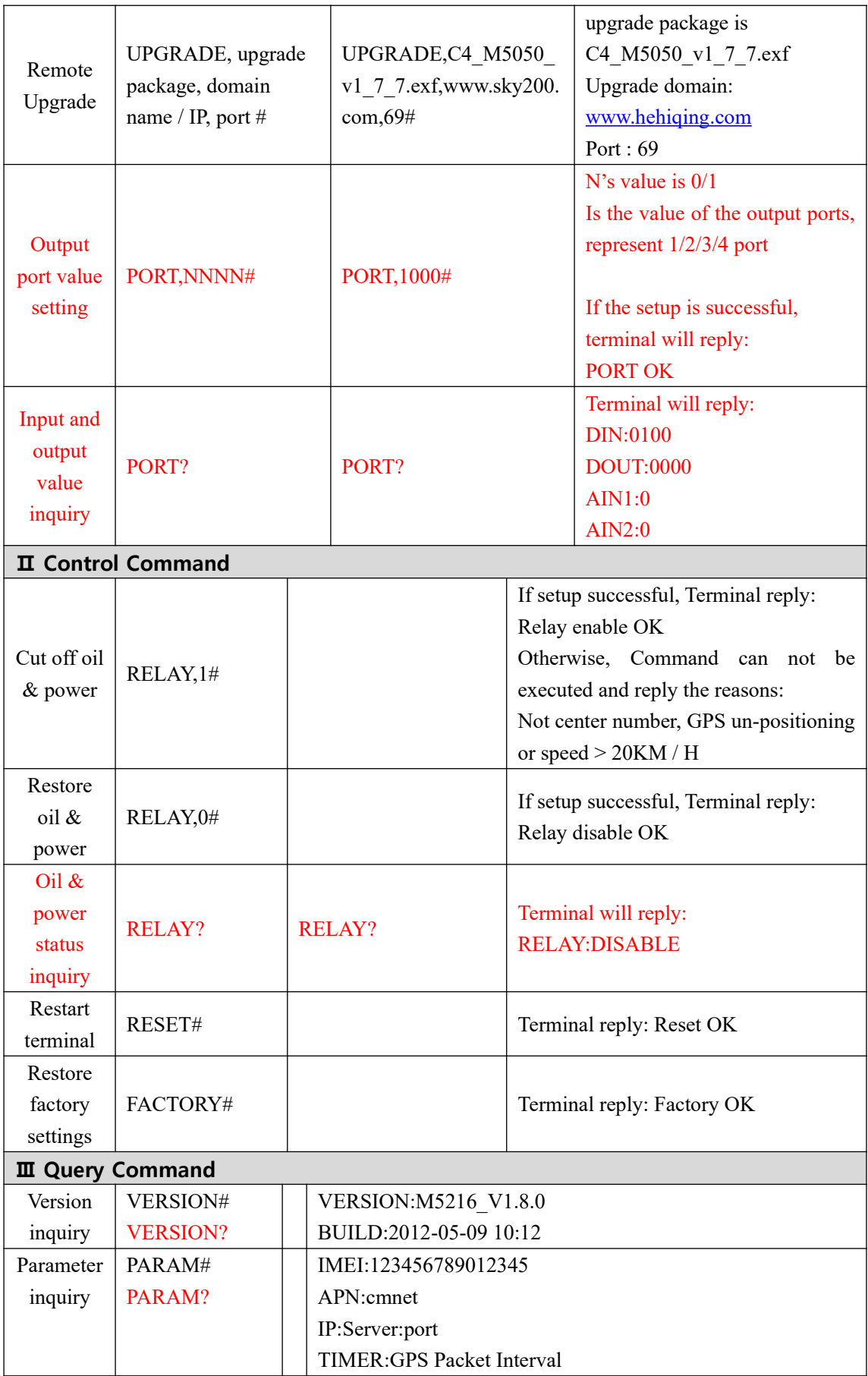

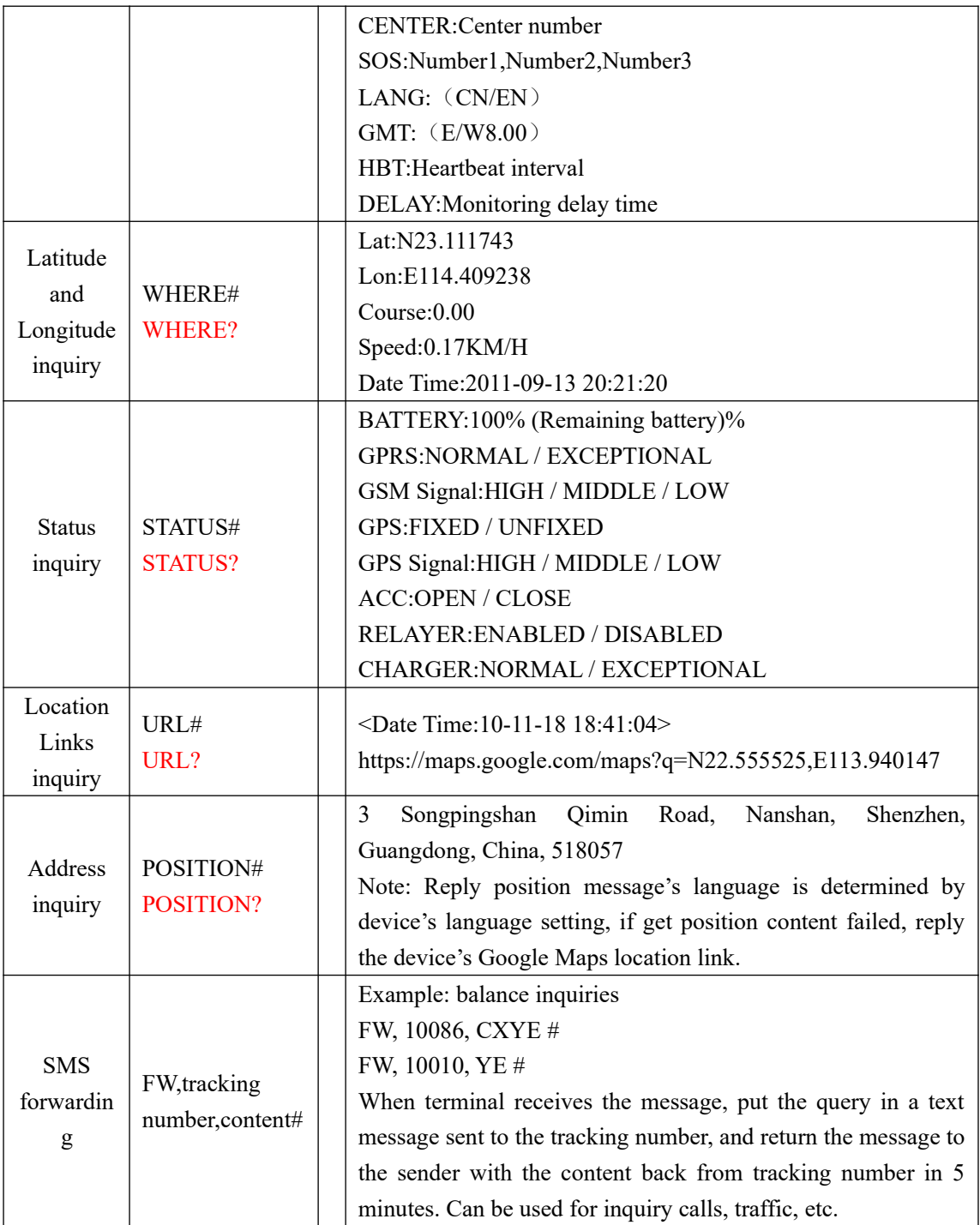